# METADATA AND NUMERICAL DATA CAPTURE: Liquid-Liquid Equilibria

(3-Component: Tie-Line Data)

Guided Data
Capture (GDC)

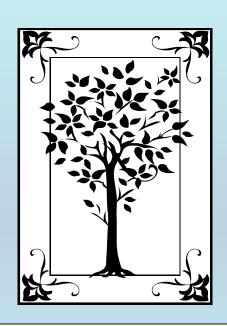

This tutorial decribes

METADATA AND NUMERICAL DATA CAPTURE:

for Liquid-Liquid Equilibria (3 components)

TIE-LINE DATA

with the Guided Data Capture (GDC) software.

#### **NOTE:**

The tutorials proceed sequentially to ease the descriptions. It is not necessary to enter *all* compounds before entering *all* samples, etc.

Compounds, samples, properties, etc., can be added or modified at any time.

However, the hierarchy must be maintained (i.e., a property cannot be entered, if there is no associated sample or compound.)

## The experimental data used in this example is from:

J. Chem. Eng. Data 2002, 47, 1007-1011

1007

# Liquid-Liquid Equilibria of Octane + (Benzene or Toluene or m-Xylene) + Sulfolane at 323.15, 348.15, and 373.15 K

Wen-Churng Lin\* and Nien-Hsin Kao

Department of Environmental Engineering, Kun Shan University of Technology, Tainan 710, Taiwan

Equilibrium tie line data have been determined at 323.15 K, 348.15 K, and 373.15 K for the ternary liquid—liquid equilibria (LLE) of octane + (benzene or toluene or *m*-xylene) + sulfolane systems. The relative mutual solubility of benzene is higher than that of toluene or *m*-xylene in octane + sulfolane mixtures. The tie line data were correlated with the NRTL and UNIQUAC models. The calculated values based on the NRTL model were found to be better than those based on the UNIQUAC model; the average root-mean-square deviation between the phase composition obtained from experiment and that from calculation was 0.49 for NRTL compared to 0.53 for UNIQUAC. The values of selectivity and the distribution coefficient were derived from the equilibrium data at different temperatures.

#### LLE data for (octane + benzene + sulfolane) at p = 101.3 kPa

Table 1. Experimental LLE Data, Selectivities, S, and Distribution Coefficients,  $\kappa$ , for the System

|        | octar                  | ie-rich p | hase     | sulfola   | me-rich   | phase  |                          |      |
|--------|------------------------|-----------|----------|-----------|-----------|--------|--------------------------|------|
| 77K    | <i>x</i> <sub>11</sub> | $x_{21}$  | X31      | $x_{13}$  | $x_{23}$  | X33    | 5                        | К    |
|        | Oct                    | ane (1)   | + Berize | ane (2) + | - Sulfola | me (3) |                          |      |
| 323.15 | 0.997                  | 0.000     | 0.003    | 0.006     | 0.000     | 0.994  |                          |      |
|        | 0.905                  | 0.091     | 0.004    | 0.013     | 0.045     | 0.942  | 34                       | 0.49 |
|        | 0.815                  | 0.178     | 0.007    | 0.017     | 0.106     | 0.877  | 2 9<br>2 7               | 0.60 |
|        | 0.732                  | 0.259     | 0.009    | 0.017     | 0.162     | 0.821  |                          | 0.63 |
|        | 0.657                  | 0.336     | 0.007    | 0.016     | 0.216     | 0.768  |                          | 0.64 |
|        | 0.550                  | 0.434     | 0.016    | 0.016     | 0.289     | 0.695  | 23                       | 0.67 |
|        | 0.335                  | 0.625     | 0.040    | 0.028     | 0.477     | 0.495  | 9                        | 0.76 |
|        | 0.279                  | 0.668     | 0.053    | 0.034     | 0.535     | 0.431  | 7                        | 0.80 |
| 348.15 | 0.993                  | 0.000     | 0.007    | 0.011     | 0.000     | 0.989  |                          |      |
|        | 0.897                  | 0.093     | 0.010    | 0.013     | 0.044     | 0.943  | 33                       | 0.47 |
|        | 0.813                  | 0.175     | 0.012    | 0.014     | 0.100     | 0.886  | 3 3<br>2 4               | 0.57 |
|        | 0.712                  | 0.272     | 0.016    | 0.019     | 0.176     | 0.805  |                          | 7.65 |
|        | 0.604                  | 0.376     | 0.020    | 0.027     | 0.248     | 0.725  | 15                       | 0 66 |
|        | 0.475                  | 0.491     | 0.034    | 0.033     | 0.349     | 0.618  | 10                       | 0.1  |
|        | 0.408                  | 0.548     | 0.044    | 0.041     | 0.409     | 0.550  | 7                        | 0.75 |
|        | 0.328                  | 0.617     | 0.055    | 0.046     | 0.490     | 0.464  | S                        | 0.7  |
| 373.15 | 0.992                  | 0.000     | 0.008    | 0.013     | 0.000     | 0.987  |                          |      |
|        | 0.893                  | 0.093     | 0.014    | 0.013     | 0.044     | 0.943  | 32<br>30                 | 0.48 |
|        | 0.812                  | 0.173     | 0.015    | 0.015     | 0.097     | 0.888  | 30                       | 0.56 |
|        | 0.720                  | 0.259     | 0.021    | 0.015     | 0.140     | 0.845  | 3 2<br>3 0<br>2 6<br>1 5 | 0.54 |
|        | 0.646                  | 0.334     | 0.020    | 0.028     | 0.214     | 0.758  |                          | 0.64 |
|        | 0.476                  | 0.477     | 0.047    | 0.032     | 0.281     | 0.687  | 9                        | 0.5  |
|        | 0.399                  | 0.532     | 0.069    | 0.050     | 0.398     | 0.552  | S                        | 0.7  |
|        | 0.300                  | 0.598     | 0.102    | 0.057     | 0.482     | 0.461  | 4                        | 0.8  |

#### **Experimental Method Info:**

The sample analysis was performed using a Hewlett-Packard Model 5890 gas chromatograph equipped with a flame ionization detector and a HP Ultra 1 column (cross-linked methyl silicone gum, 25 m  $\times$  3.2  $\times$  10<sup>-4</sup> m  $\times$  5.2  $\times$  10<sup>-7</sup> m film thickness)

Mass fraction measurements were reproducible to within  $\pm 0.005$ .

Temperatures were controlled to  $\pm 0.03\ K.$ 

This data set is considered here.

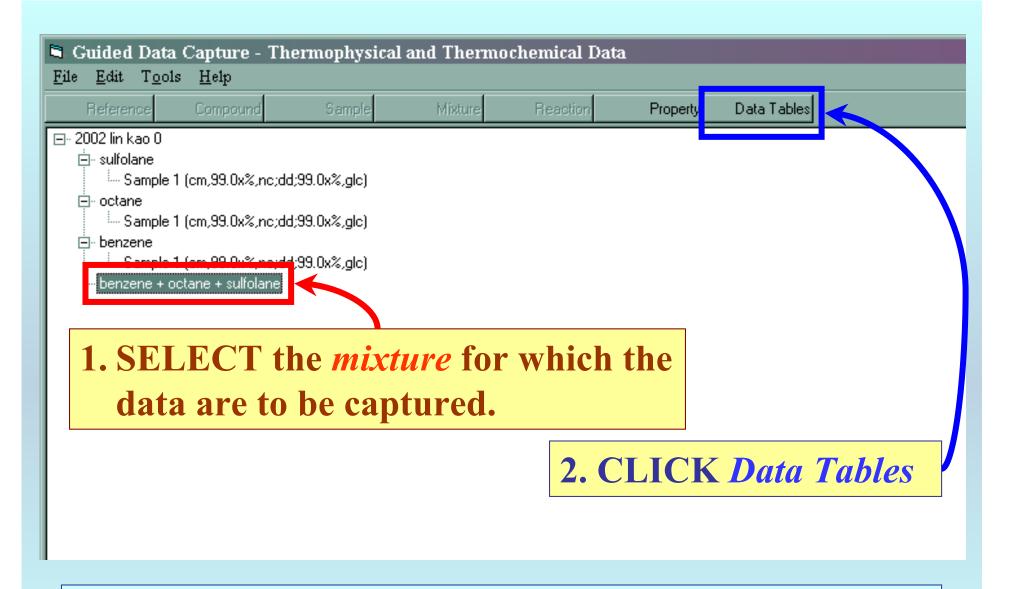

**NOTE:** The bibliographic information, compound identities, sample descriptions, and mixture were entered previously. (There are separate tutorials related to capture of this information.)

# This form appears:

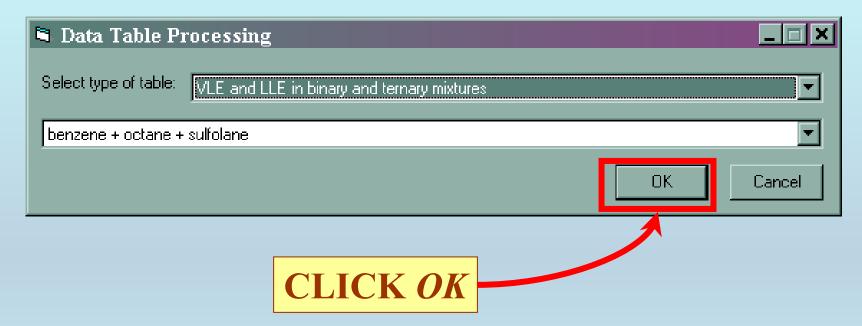

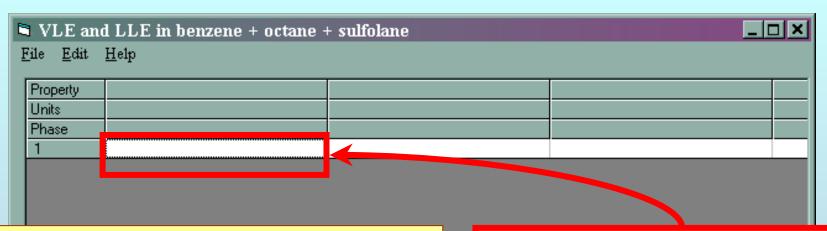

**PASTE** (or much less preferably, **TYPE**) the experimental data into the *TABLE*.

**NOTE:** The data table may require minor transformation either before or after the PASTE operation.

See the next page...

Table 1. Experimental LLE Data, Selectivities, S, and Distribution Coefficients,  $\kappa$ , for the System

| ı |        | octar           | ie-rich p | hase    | sulfola         | me-rich  | phase |         |      |
|---|--------|-----------------|-----------|---------|-----------------|----------|-------|---------|------|
| ı | 77K    | x <sub>11</sub> | $x_{21}$  | X31     | X <sub>13</sub> | $X_{23}$ | X33   | S       | к    |
| ı |        |                 |           | + Benze | ene (2) ±       |          |       |         |      |
| ı | 323.15 | 0.997           | 0.000     | 0.003   | 0.006           | 0.000    | 0.994 |         |      |
| ı |        | 0.905           | 0.091     | 0.004   | 0.013           | 0.045    | 0.942 | $^{34}$ | 0.49 |
| ı |        | 0.815           | 0.178     | 0.007   | 0.017           | 0.106    | 0.877 | 29      | 0.60 |
| ı |        | 0.732           | 0.259     | 0.009   | 0.017           | 0.162    | 0.821 | 27      | 0.63 |
| ı |        | 0.657           | 0.336     | 0.007   | 0.016           | 0.216    | 0.768 | 26      | 0.64 |
| ı |        | 0.550           | 0.434     | 0.016   | 0.016           | 0.289    | 0.695 | 23      | 0.67 |
| ı |        | 0.335           | 0.625     | 0.040   | 0.028           | 0.477    | 0.495 | 9       | 0.76 |
| ı |        | 0.279           | 0.668     | 0.053   | 0.034           | 0.535    | 0.431 | 7       | 0.80 |
| ı | 348.15 | 0.993           | 0.000     | 0.007   | 0.011           | 0.000    | 0.989 |         |      |
| ı |        | 0.897           | 0.093     | 0.010   | 0.013           | 0.044    | 0.943 | 33      | 0.47 |
| ı |        | 0.813           | 0.175     | 0.012   | 0.014           | 0.100    | 0.886 | 33      | 0.57 |
| ı |        | 0.712           | 0.272     | 0.016   | 0.019           | 0.176    | 0.805 | 24      | 0.65 |
| ı |        | 0.604           | 0.376     | 0.020   | 0.027           | 0.248    | 0.725 | 15      | 0.66 |
| ı |        | 0.475           | 0.491     | 0.034   | 0.033           | 0.349    | 0.618 | 10      | 0.71 |
| ı |        | 0.408           | 0.548     | 0.044   | 0.041           | 0.409    | 0.550 | 7       | 0.75 |
| ı |        | 0.328           | 0.617     | 0.055   | 0.046           | 0.490    | 0.464 | 6       | 0.79 |
| ı | 373.15 | 0.992           | 0.000     | 0.008   | 0.013           | 0.000    | 0.987 |         |      |
|   |        | 0.893           | 0.093     | 0.014   | 0.013           | 0.044    | 0.943 | 32      | 0.48 |
| 8 |        | 0.812           | 0.173     | 0.015   | 0.015           | 0.097    | 0.888 | 30      | 0.56 |
| ı |        | 0.720           | 0.259     | 0.021   | 0.015           | 0.140    | 0.845 | 26      | 0.54 |
| ı |        | 0.646           | 0.334     | 0.020   | 0.028           | 0.214    | 0.758 | 15      | 0.64 |
|   |        | 0.476           | 0.477     | 0.047   | 0.032           | 0.281    | 0.687 | 9       | 0.59 |
|   |        | 0.399           | 0.532     | 0.069   | 0.050           | 0.398    | 0.552 | 6       | 0.75 |
|   |        | 0.300           | 0.598     | 0.102   | 0.057           | 0.482    | 0.461 | 4       | 0.81 |

#### **Table Transformation**

| Table 1. Exp | erimen  | tal LLE           | Data, S | electiv | ities, | <i>S</i> , and |
|--------------|---------|-------------------|---------|---------|--------|----------------|
| Distribution | Coeffic | ients, <i>k</i> , | for the | System  | n      |                |
|              |         |                   | 10.1    |         |        |                |

|          | octar            | ie-rich p        | hase                                                                                                    | sulfola          | phase            |                  |                |              |
|----------|------------------|------------------|----------------------------------------------------------------------------------------------------|------------------|------------------|------------------|----------------|--------------|
| 77K      | X <sub>11</sub>  | $x_{21}$         | X <sub>31</sub>                                                                                                    | X <sub>13</sub>  | $\chi_{23}$      | X33              | S              | K            |
| 000 15   | Oct              | ane (1)          | + Benze                                                                                                    | ene (2) +        | Sulfola          | ne (3)           | 1              |              |
| 323.15   | 0.997            | 0.000            | 0.003                                                                                                    | 0.006            | 0.000            | 0.994            | Ν.,            |              |
|          | 0.905            | 0.091            | 0.004<br>0.007                                                                                                    | 0.013            | 0.045            | 0.947            | 84             | 0.49         |
|          | 0.815            | 0.178            |                                                                                                    | 0.017            | 0.106            | 0.877            | 59             | 0.60         |
|          | 0.732            | 0.259            | 9.009                                                                                                    | 0.017            | 0.162            | $0.821 \\ 0.768$ | <b>3</b> 7     | 0.63         |
|          | 0.657            | 0.336            | 0.007                                                                                                    | 0.016            | 0.216            |                  | 27<br>26<br>28 | 0.44         |
|          | 0.550            | 0.434            | 9.9/6                                                                                                    | 0.016            | 0.289            | 0.695<br>0.495   | 28             | 0.67         |
|          | 0.335            | 0.625            | 0.040                                                                                                    | 0.028            | 0.477            | 0.495            | <u>9</u>       | 0/76         |
| 0.40 15  | 0.279            | 0.668            | 0053<br>0007                                                                                                    | 0.034            | 0.535            | 0.431<br>0.939   | 1              | 0.80         |
| 348.15   | 0.993            | 0.000            | 0.107                                                                                                    | 0.011            | 0.000            | 0.43             | 22             | M 47         |
|          | 0.897            | 0.093            | 0. 12                                                                                                    | 0.013            | 0.044            |                  | 33<br>33       | 0.47         |
|          | 0.813            | 0.175            |                                                                                                    | $0.014 \\ 0.019$ | 0.100            |                  |                | 0.57         |
|          | 0.712            | $0.272 \\ 0.376$ | 0. 16<br>0.(20                                                                                                    | 0.019 $0.027$    | $0.176 \\ 0.248$ | 0.805            | 24             | 0.65         |
|          | 0.604            | 0.376<br>0.491   | 0.034                                                                                                    | 0.027            | 0.246 $0.349$    | 0. 25            | 15<br>10       | 0.66         |
|          | $0.475 \\ 0.408$ | 0.491<br>0.548   | The same of the same of the sa | 0.033 $0.041$    | 0.349 $0.409$    | 0.8.0            | 7              | X            |
|          | 0.408            | 0.546            | 0 0 44<br>0.055                                                                                                    | 0.041            | 0.409            | 0.464            | 6              | 0.75<br>0.79 |
| 373.15   | 0.328            | 0.000            | 0.008                                                                                                    | 0.013            | 0.000            |                  | 9              | 4.73         |
| 373.10   | 0.893            | 0.003            | 0.014                                                                                                    | 0.013            | 0.044            | 0.987<br>0.948   | 31             | 0.48         |
|          | 0.812            | 0.173            | #ib3                                                                                                    | 0.015            | 0.097            | 0.881            | 20             | 0.16         |
|          | 0.720            | 0.173            | 6.d2¥                                                                                                    | 0.015            | 0.037            | 0.848            | 30<br>28       | 0.34         |
|          | 0.646            | 0.334            | 5.020                                                                                                    | 0.018            | 0.214            | 0.758            | $7_5$          | 0.64         |
|          | 0.476            | 0.334            | $0.04\lambda$                                                                                                    | 0.028            | 0.281            | D. 887           | 9              | 0.59         |
| <b>1</b> | 0.399            | 0.532            | 0.069                                                                                                    | 0.050            | 0.398            | 0.552            | 6              | 0.73         |
| <b>V</b> | 0.300            | 0.598            | 0.102                                                                                                    | 0.057            | 0.382            | 0.461            | $\frac{3}{4}$  | 0.81         |

| Octane (1) + Benzene (2) + Sulfolane (3) |                        |                        |                 |        |  |  |  |
|------------------------------------------|------------------------|------------------------|-----------------|--------|--|--|--|
|                                          | octane-                | rich                   | sulfolar        | e-rich |  |  |  |
| T/K                                      | <i>X</i> <sub>11</sub> | <i>X</i> <sub>21</sub> | X <sub>13</sub> | X 23   |  |  |  |
| 323.15                                   | 0.997                  | 0.000                  | 0.006           | 0.000  |  |  |  |
| 323.15                                   | 0.905                  | 0.091                  | 0.013           | 0.045  |  |  |  |
| 323.15                                   | 0.815                  | 0.178                  | 0.017           | 0.106  |  |  |  |
| 323.15                                   | 0.732                  | 0.259                  | 0.017           | 0.162  |  |  |  |
| 323.15                                   | 0.657                  | 0.336                  | 0.016           | 0.216  |  |  |  |
| 323.15                                   | 0.550                  | 0.434                  | 0.016           | 0.289  |  |  |  |
| 323.15                                   | 0.335                  | 0.625                  | 0.028           | 0.477  |  |  |  |
| 323.15                                   | 0.279                  | 0.668                  | 0.034           | 0.535  |  |  |  |
| 348.15                                   | 0.993                  | 0.000                  | 0.011           | 0.000  |  |  |  |
| 348.15                                   | 0.897                  | 0.093                  | 0.013           | 0.044  |  |  |  |
| 348.15                                   | 0.813                  | 0.175                  | 0.014           | 0.100  |  |  |  |
| 348.15                                   | 0.712                  | 0.272                  | 0.019           | 0.176  |  |  |  |
| 348.15                                   | 0.604                  | 0.376                  | 0.027           | 0.248  |  |  |  |
| 348.15                                   | 0.475                  | 0.491                  | 0.033           | 0.349  |  |  |  |
| 348.15                                   | 0.408                  | 0.548                  | 0.041           | 0.409  |  |  |  |
| 348.15                                   | 0.328                  | 0.617                  | 0.046           | 0.490  |  |  |  |
| 373.15                                   | 0.992                  | 0.000                  | 0.013           | 0.000  |  |  |  |
| 373.15                                   | 0.893                  | 0.093                  | 0.013           | 0.044  |  |  |  |
| 373.15                                   | 0.812                  | 0.173                  | 0.015           | 0.097  |  |  |  |
| 373.15                                   | 0.720                  | 0.259                  | 0.015           | 0.140  |  |  |  |
| 373.15                                   | 0.646                  | 0.334                  | 0.028           | 0.214  |  |  |  |
| 373.15                                   | 0.476                  | 0.477                  | 0.032           | 0.281  |  |  |  |
| 373.15                                   | 0.399                  | 0.532                  | 0.050           | 0.398  |  |  |  |
| 373.15                                   | 0.300                  | 0.598                  | 0.057           | 0.482  |  |  |  |

**Note:** The GDC software includes many useful table operations. See the *HELP* menu on the screen for details. Alternatively, any spreadsheet software (e.g., EXCEL) can be used.

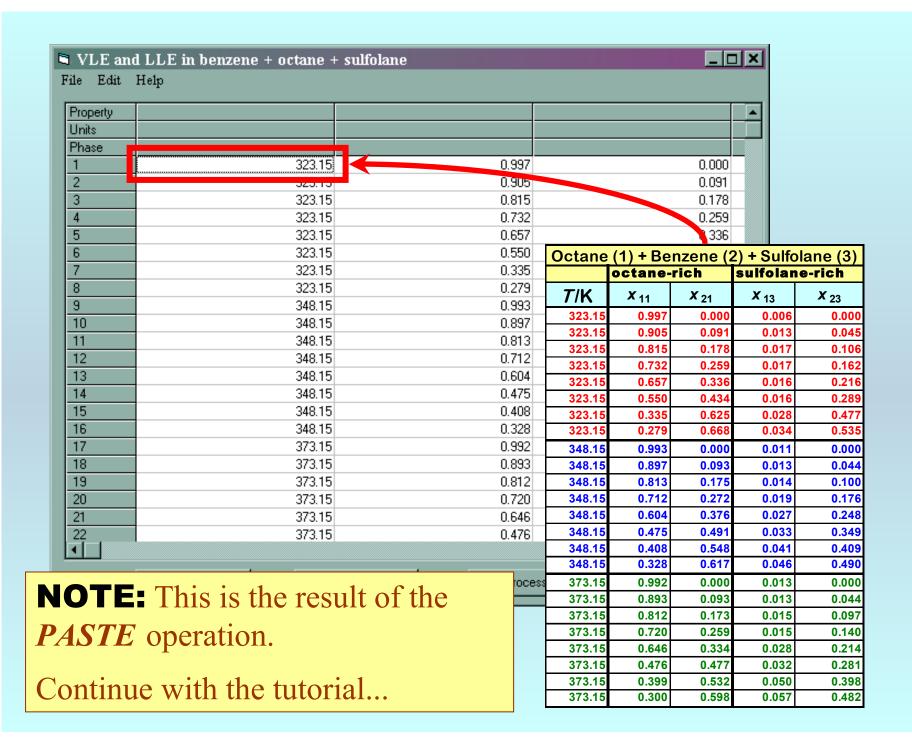

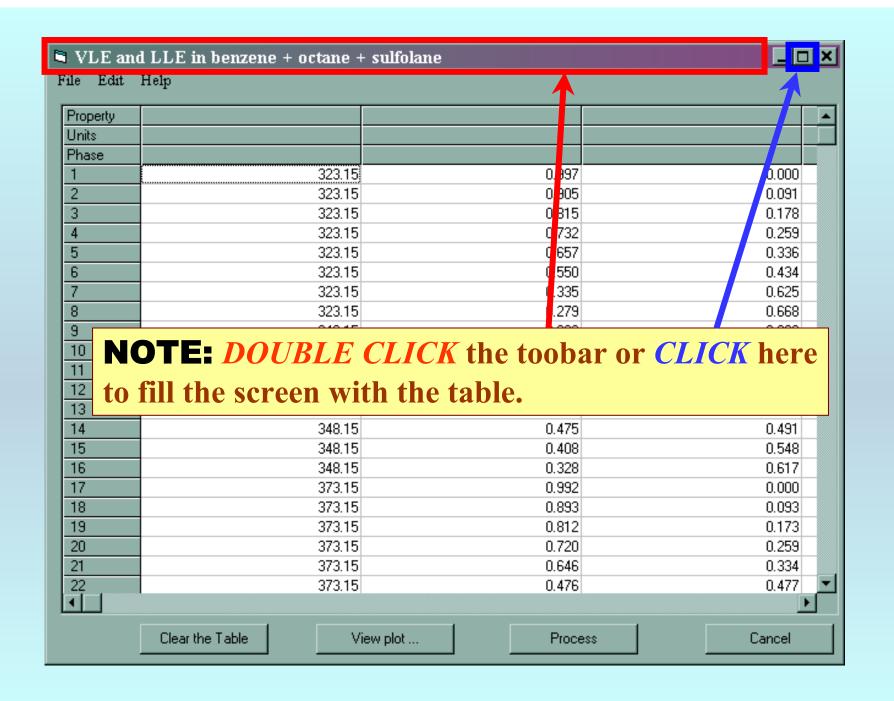

## **Property, Units, and Phase Definitions:**

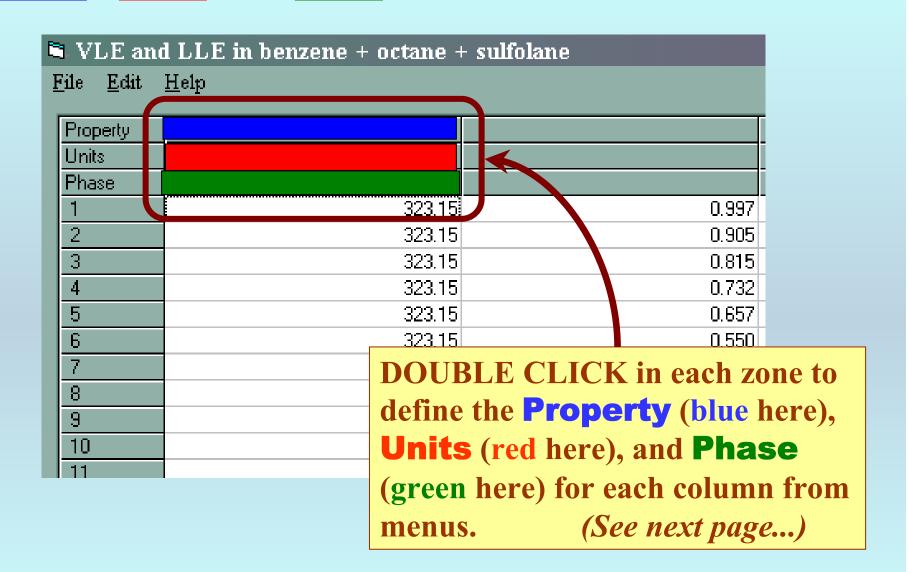

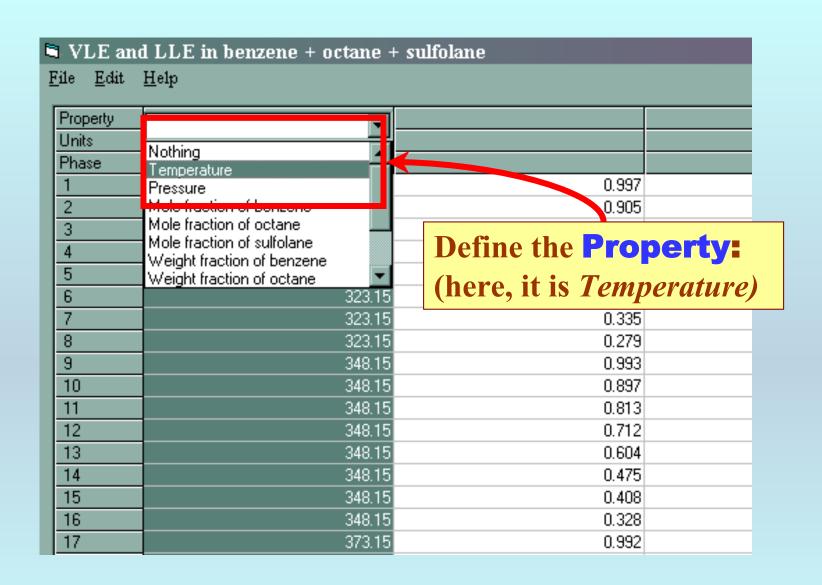

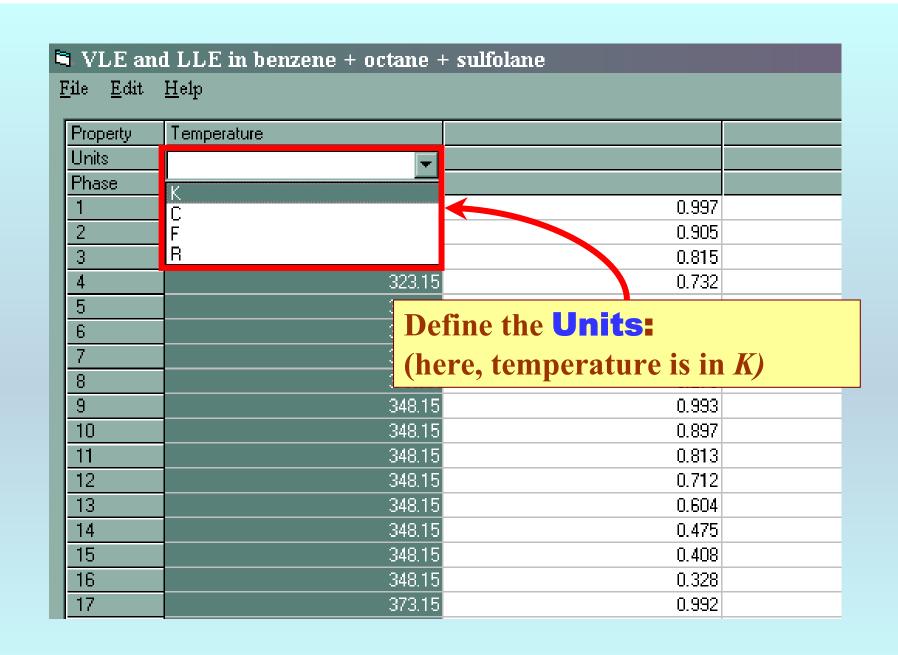

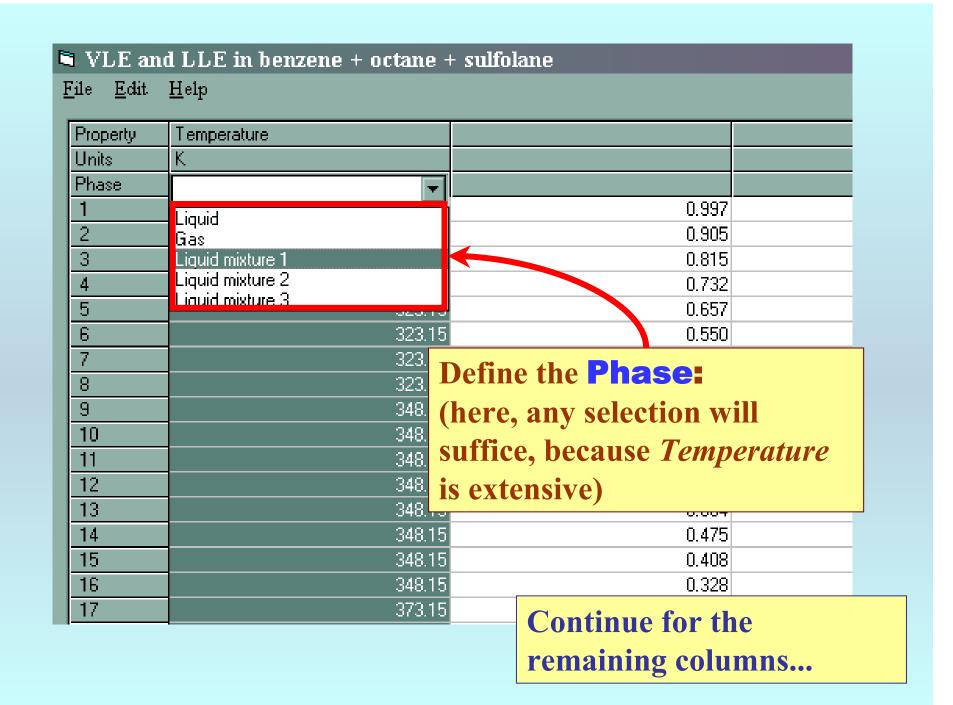

### ■ VLE and LLE in benzene + octane + sulfolane

| <u>F</u> ile | <u>E</u> dit | <u>H</u> elp |
|--------------|--------------|--------------|
|--------------|--------------|--------------|

| ь.                                                                   | T                                                      | 14 1 7 7 7 7 1                                                              | 14 1 7 2 71                                                | 11 1 7 7 7 7 1                  |                                                                  |
|----------------------------------------------------------------------|--------------------------------------------------------|-----------------------------------------------------------------------------|------------------------------------------------------------|---------------------------------|------------------------------------------------------------------|
| Property                                                             | Temperature                                            | Mole fraction of octane                                                     | Mole fraction of benzene                                   | Mole fraction of octane         | Mole fraction of benzene                                         |
| Units                                                                | K                                                      | Dimensionless                                                               | Dimensionless                                              | Dimensionless                   | Mole fraction of benzene                                         |
| Phase                                                                | Liquid mixture 1                                       |                                                                             | Liquid mixture 1                                           | Liquid mixture 2                | Mole fraction of octane                                          |
| 1                                                                    | 323.15                                                 |                                                                             | 0.000                                                      |                                 | Mole fraction of sulfolane                                       |
| 2                                                                    | 323.15                                                 |                                                                             | 0.091                                                      |                                 | Weight fraction of benzene                                       |
| 3                                                                    | 323.15                                                 |                                                                             | 0.178                                                      | 0.017                           | Weight fraction of octane<br>Weight fraction of sulfolane        |
| 4                                                                    | 323.15                                                 |                                                                             | 0.259                                                      | 0.017                           | Molarity of benzene                                              |
| 5                                                                    | 323.15                                                 |                                                                             | 0.336                                                      |                                 | Molarity of octane                                               |
| 6                                                                    | 323.15                                                 |                                                                             | 2.434                                                      | 0.018                           | 0.203                                                            |
| 7                                                                    | 323.15                                                 |                                                                             | 0.625                                                      | 0.028                           | 0.477                                                            |
| 8                                                                    | 323.15                                                 |                                                                             | 0.668                                                      | 0.034                           |                                                                  |
|                                                                      | 348.15                                                 | 0.993                                                                       | 0.000                                                      | 0.011                           | 0.000                                                            |
| 9                                                                    | 340.13                                                 |                                                                             |                                                            |                                 |                                                                  |
| 10                                                                   |                                                        | ¥ 7 .                                                                       |                                                            | • . •                           | 0.044                                                            |
| 10<br>11                                                             |                                                        | Various con                                                                 | mmon comp                                                  | osition spec                    | ifications 0.100                                                 |
| 10<br>11<br>12                                                       | Note:                                                  |                                                                             | mmon comp                                                  | -                               | ifications 0.100                                                 |
| 10<br>11<br>12<br>13                                                 | Note:                                                  |                                                                             | mmon comp<br>(i.e., mole fra                               | -                               | ifications 0.100 0.176 0.248                                     |
| 10<br>11<br>12<br>13<br>14                                           | Note:                                                  | omodated, (                                                                 |                                                            | -                               | ifications 0.100                                                 |
| 10<br>11<br>12<br>13                                                 | Note:                                                  | omodated, (                                                                 |                                                            | -                               | ifications 0.100 0.176 0.248                                     |
| 10<br>11<br>12<br>13<br>14                                           | Note:                                                  | omodated, (                                                                 |                                                            | -                               | ifications 0.100 0.176 0.248 0.349                               |
| 10<br>11<br>12<br>13<br>14<br>15<br>16                               | Note:                                                  | omodated, (                                                                 |                                                            | -                               | ifications 0.100 0.176 0.248 0.349 0.409                         |
| 10<br>11<br>12<br>13<br>14<br>15                                     | Note: are accomolarity                                 | omodated, (<br>y, etc.)                                                     | (i.e., mole fra                                            | ection, mass                    | ifications 0.100 0.176 0.248 0.349 0.409 0.490                   |
| 10<br>11<br>12<br>13<br>14<br>15<br>16                               | Note: are accomolarity                                 | omodated, (<br>y, etc.)                                                     |                                                            | ection, mass                    | ifications 0.100 0.176 0.248 0.349 0.409 0.490 0.000             |
| 10<br>11<br>12<br>13<br>14<br>15<br>16<br>17                         | Note: are accomolarity                                 | omodated, (<br>y, etc.)<br>make selecti                                     | i.e., mole fra                                             | ection, mass                    | ifications 0.100 0.176 0.248 0.349 0.409 0.490 0.000 0.044 0.097 |
| 10<br>11<br>12<br>13<br>14<br>15<br>16<br>17<br>18<br>19<br>20<br>21 | Note: are accomolarity Please                          | omodated, ( y, etc.)  make selecti                                          | i.e., mole fra                                             | ection, mass                    | ifications                                                       |
| 10<br>11<br>12<br>13<br>14<br>15<br>16<br>17<br>18<br>19             | Note: are accomolarity Please 1                        | omodated, (<br>y, etc.)<br>make selecti                                     | ions with car                                              | ection, mass                    | ifications                                                       |
| 10<br>11<br>12<br>13<br>14<br>15<br>16<br>17<br>18<br>19<br>20<br>21 | Note: are accomolarity  Please 1  373.15 373.15        | omodated, ( y, etc.)  make selection  0.720 0.646 0.476                     | i.e., mole fra                                             | ection, mass  e  0.015 0.028    | ifications                                                       |
| 10<br>11<br>12<br>13<br>14<br>15<br>16<br>17<br>18<br>19<br>20<br>21 | Note: are accomolarity  Please 1  373.15 373.15 373.15 | omodated, (<br>y, etc.)<br>make selecti<br>0.720<br>0.646<br>0.476<br>0.399 | i.e., mole fra<br>ions with car<br>0.259<br>0.334<br>0.477 | ection, mass  0.015 0.028 0.032 | ifications                                                       |

#### ▶ VLE and LLE in benzene + octane + sulfolane

File Edit Help

| Property     | Temperature      | Mole fraction of octane | Mole fraction | n of benzene  | Mole fraction of octane | Mole fraction of benzene |
|--------------|------------------|-------------------------|---------------|---------------|-------------------------|--------------------------|
| Units        | K                | Dimensionless           |               |               | Dimensionless           | Dimensionless            |
| Phase        | Liquid mixture 1 | Liquid mixture 1        | Liquid mixtu  | re 1          | Liquid mixture 2        | Liquid mixture 2         |
| 1            | 323.15           | 0.997                   |               | 0.000         | 0.006                   | 0.000                    |
| 2            | 323.15           | 0.905                   |               | 0.091         | 0.013                   | 0.045                    |
| 3            | 323.15           | 2815                    |               | 0.178         | 0.037                   | 0.106                    |
| 4            | 323.15           | 0.732                   |               | 0.259         | 0.017                   | 0.162                    |
| 5            | 323.15           | 0.657                   |               | 0.39%         | 0.016                   | 0.216                    |
| 6            | 323.15           | 0.550                   |               | 0 <b>4</b> 34 | 0.016                   | 0.289                    |
| 7            | 323.15           | 0.335                   |               | 0.625         | 0.028                   | 0.477                    |
| 8            | 323.15           | 0.279                   |               | 0.668         | 0.034                   | 0.535                    |
| 9            | 3//8/15          | U 993                   |               | 0.000         | 0.011                   | 0.000                    |
| 10           | IOTE: /          | <b>JOUID MIX</b>        | TIIRE         | 7 and         | LIQUID ML               | XTIIRE 2 0.044           |
|              |                  |                         |               |               | Ligot Min               | 0.100                    |
| 12 <b>ic</b> | lentify th       | ne two liquid           | phase         | es.           |                         | 0.176                    |
| 13           | 340.13           | 0.004                   | _             | 0.376         | 0.027                   | 0.248                    |
| 14           | 348.15           | 0.475                   |               | 0.491         | 0.033                   | 0.349                    |
| 15           | 348.15           | 0.408                   |               | 0.548         | 0.041                   | 0.409                    |
| 16           | 348.15           | 0.328                   |               | 0.617         | 0.046                   | 0.490                    |
| 17           | 373.15           | 0.992                   |               | 0.000         | 0.013                   | 0.000                    |
| 18           | 373.15           | 0.893                   |               | 0.093         | 0.013                   | 0.044                    |
| 19           | 373.15           | 0.812                   |               | 0.173         | 0.015                   | 0.097                    |
| 20           | 373.15           | 0.720                   |               | 0.259         | 0.015                   | 0.140                    |
| 21           | 373.15           | 0.646                   |               | 0.334         | 0.028                   | 0.214                    |
| 22           | 373.15           | 0.476                   |               | 0.477         | 0.032                   | 0.281                    |
| 23           | 373.15           | 0.399                   |               | 0.532         | 0.050                   | 0.398                    |
| 24           | 373.15           | 0.300                   |               | 0.598         | 0.057                   | 0.482                    |
| 25           |                  |                         |               |               |                         |                          |

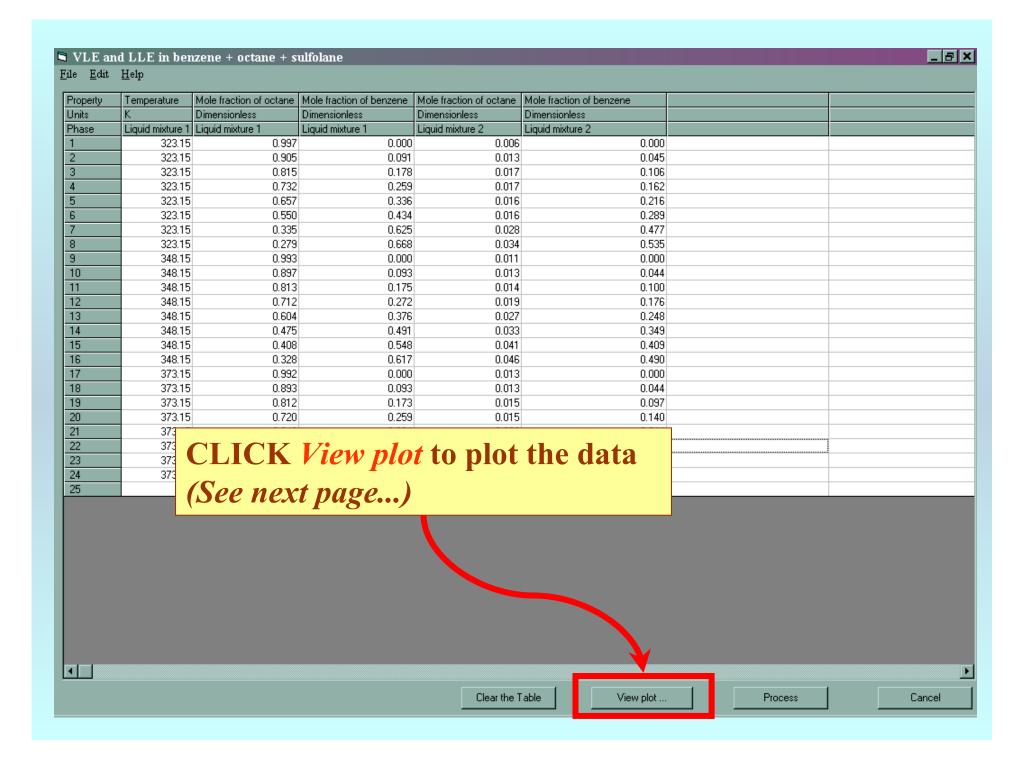

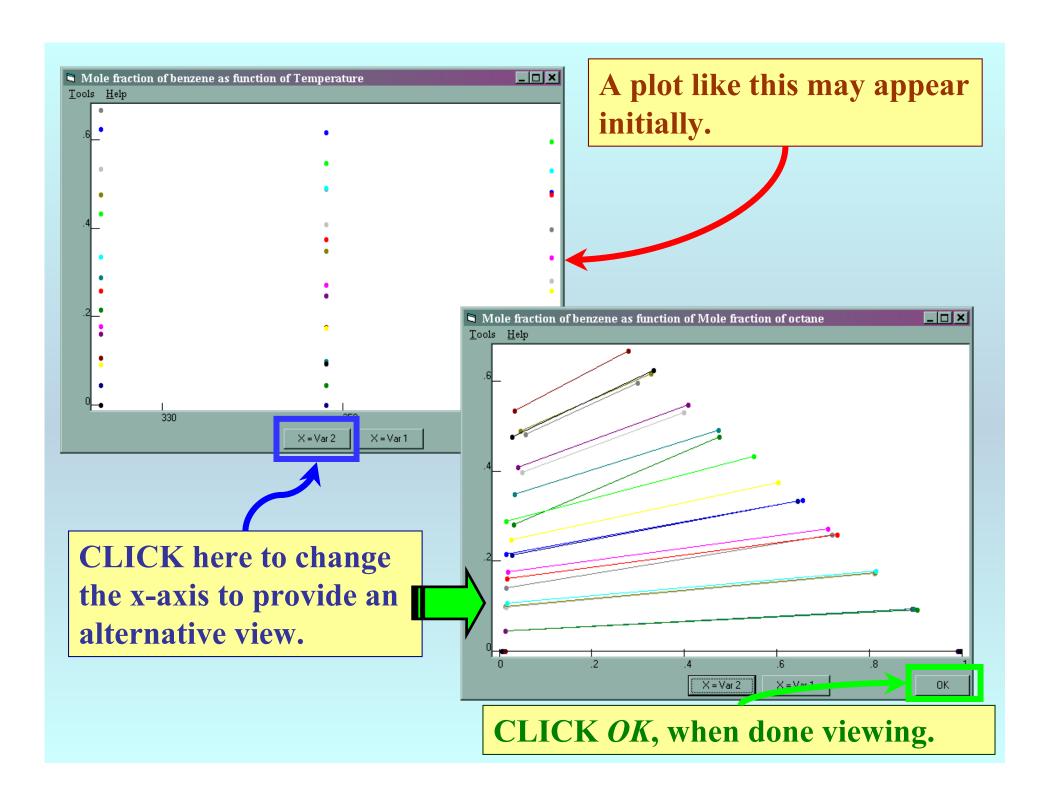

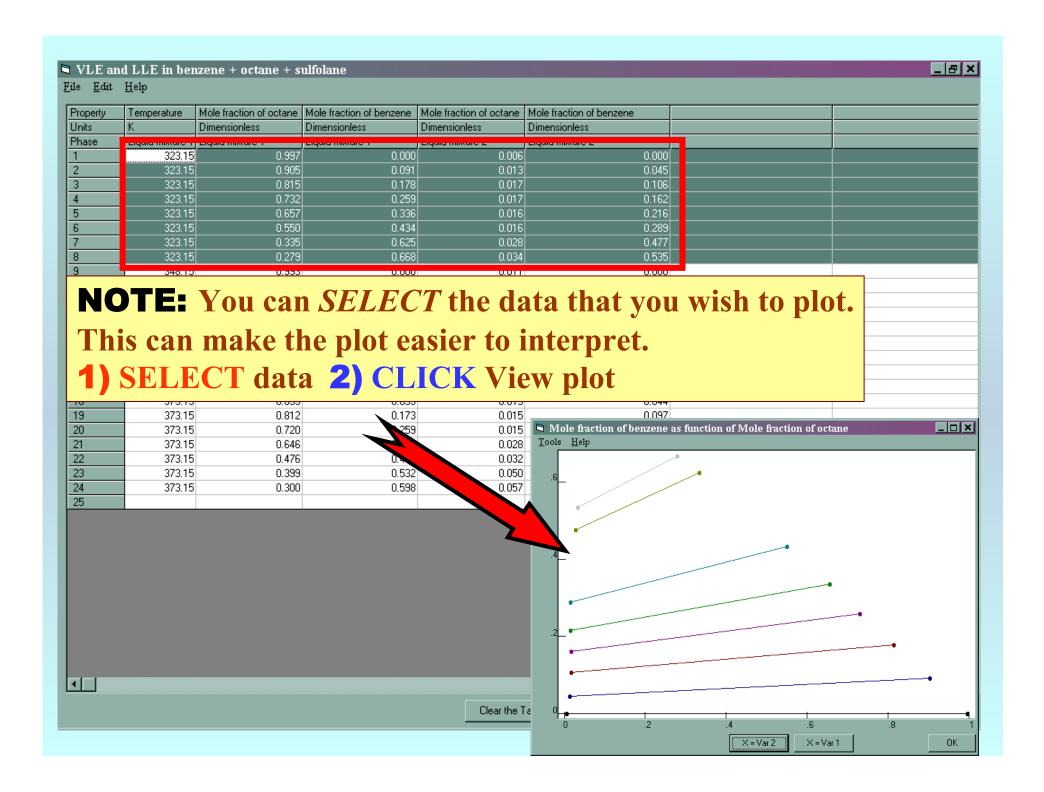

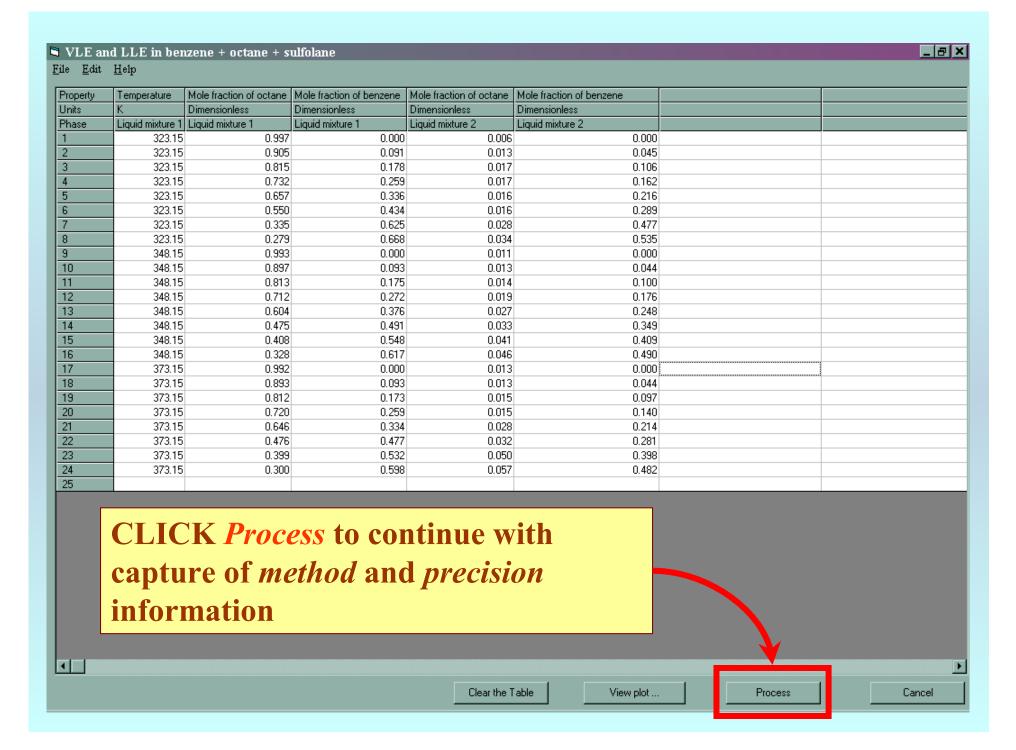

**NOTE:** The GDC software *automatically* divides the entered table of LLE data into an appropriate number of separate data sets (*two in the present example*) based on the Gibbs Phase rule.

The following screens capture information concerning the experimental methods and precisions for the data.

#### **NOTE:** The first *Property* is selected automatically by the software.

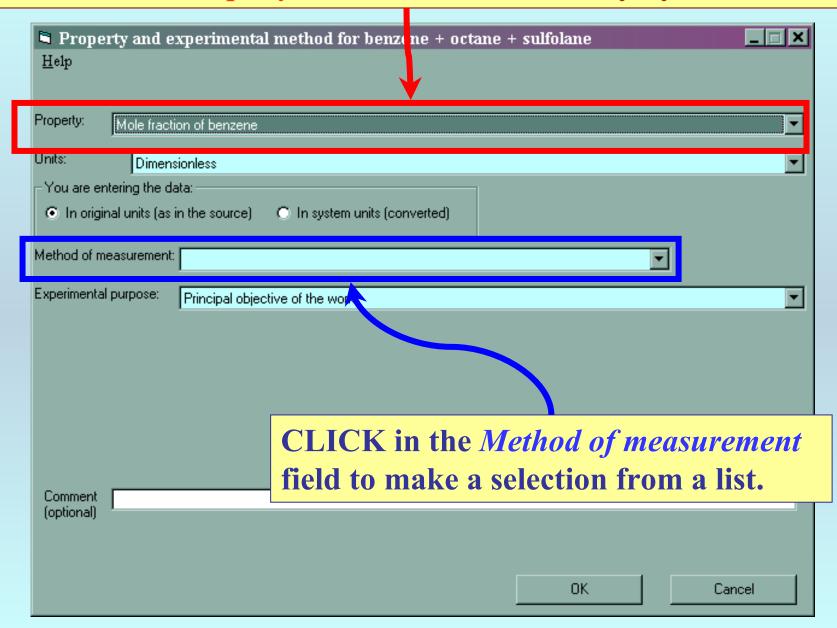

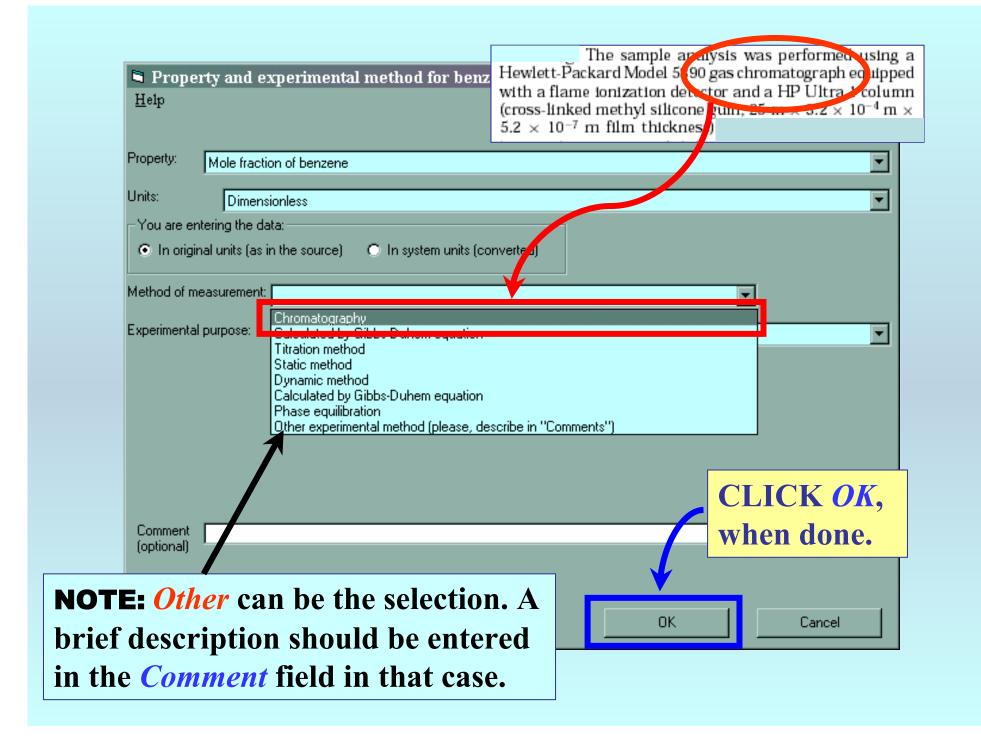

**NOTE:** Based on the information pasted into the original table, the GDC software determines the # of *phases in equilibrium* and *contraints*. These fields are defined by the program.

| Mole fraction of benzene (Liquid mixture                 | 1) as function of 2 variable |                  |                       |                                                              |     |
|----------------------------------------------------------|------------------------------|------------------|-----------------------|--------------------------------------------------------------|-----|
| Mixture: benzene + octane + sulfolane                    |                              |                  |                       |                                                              | F   |
| Phases in equilibrium: 2 🔻 Constraints: 1 🔻              | Independent variables: 2     | Property set # 1 | Sample # 1 ▼ Sample : | # 1 Sample # 1 🔻                                             |     |
| Dhara of the December Vehicle) To a constant             |                              |                  |                       | of the Property Value(s)———————————————————————————————————— | 0 % |
| Phase of the Property Value(s) Liquid mixture 1          |                              |                  | <u> </u>              | © Dimensionless                                              |     |
| Phase 2                                                  |                              |                  |                       |                                                              |     |
| Liquid mixture 2                                         |                              |                  |                       |                                                              |     |
| Constraint 1 (Fixed value of)                            |                              | - Value          | 113                   | - Harrista                                                   |     |
| Pressure                                                 |                              | ▼ Value:         | Units: kPa            | Uncertainty:                                                 | □ % |
| Independent variable 1                                   |                              |                  | Haiter L.             |                                                              |     |
| Temperature                                              | of Liquid mixture 1          | ▼                | Units: K              | Uncertainty:                                                 | □ % |
| Independent variable 2                                   |                              |                  | Haitan -              | I I I I I I I I I I I I I I I I I I I                        |     |
| Mole fraction of octane                                  | of Liquid mixture 1          | ▼                | Units: Dimensionless  | Uncertainty:                                                 | □ % |
| Definition of Measurement Results (Absolute vs Relative) |                              |                  |                       |                                                              |     |
| Direct value                                             |                              |                  |                       |                                                              |     |
|                                                          |                              |                  |                       |                                                              |     |
| Data presentation                                        |                              |                  |                       |                                                              |     |
| Experimental values                                      |                              |                  |                       |                                                              |     |
|                                                          |                              |                  |                       |                                                              |     |
| Comments (Optional):                                     |                              |                  |                       |                                                              |     |
| Comments (optional).                                     |                              |                  |                       |                                                              |     |
|                                                          | Property and method          |                  | Numerical Data        | Cancel                                                       |     |

Continue with the tutorial...

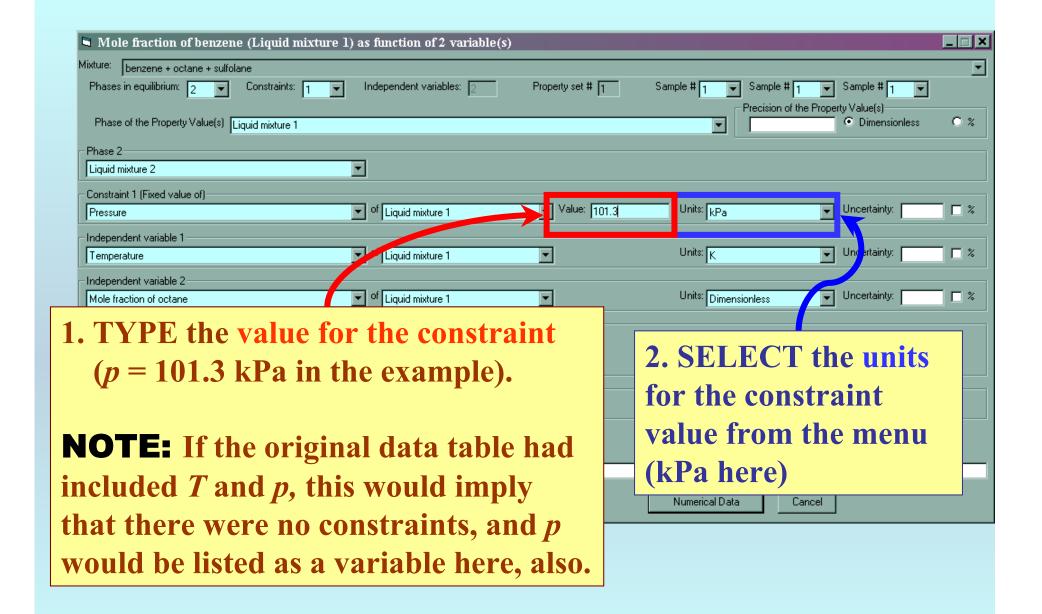

1. TYPE estimated precisions for the *property*, *constraint(s)*, and independent-variable value(s). **NOTE:** This is **optional**. Fields can be left blank, if no estimate is available. Mixture: benzene + octane + sulfolane Phases in equilibrium: 2 vty set # 1 Constraints: 1 Independent variables: Sample # 1 Sample # Sample # 1 Precision of the Property Value(s) Phase of the Property Value(s) Liquid mixture 1 Dimensionless 0.005 Phase 2 ▼ Liquid mixture 2 Constraint 1 (Fixed value of): ▼ Value: 10 Units: kPa of Liquid mixture 1 Uncertainty: Pressure Independent variable 1 of Liquid mixture 1 Units: K Uncertainty: 0.03 Temperature Independent variable 2 Uncertainty: 0.005 Units: Dimensionless Mole fraction of octane Eliquia mixture Definition of Measurement Results (Absolute vs Relative) Direct value ◥ **NOTE:** These are items are pre-Data presentation selected by the software and rarely Experimental values need to be changed. Comments (Optional): Property and method Numerical Data Cancel Recall... Mass fraction measurements were reproducible to within  $\pm 0.005$ . 2. CLICK Numerical Data Temperatures were controlled to  $\pm 0.03$  K.

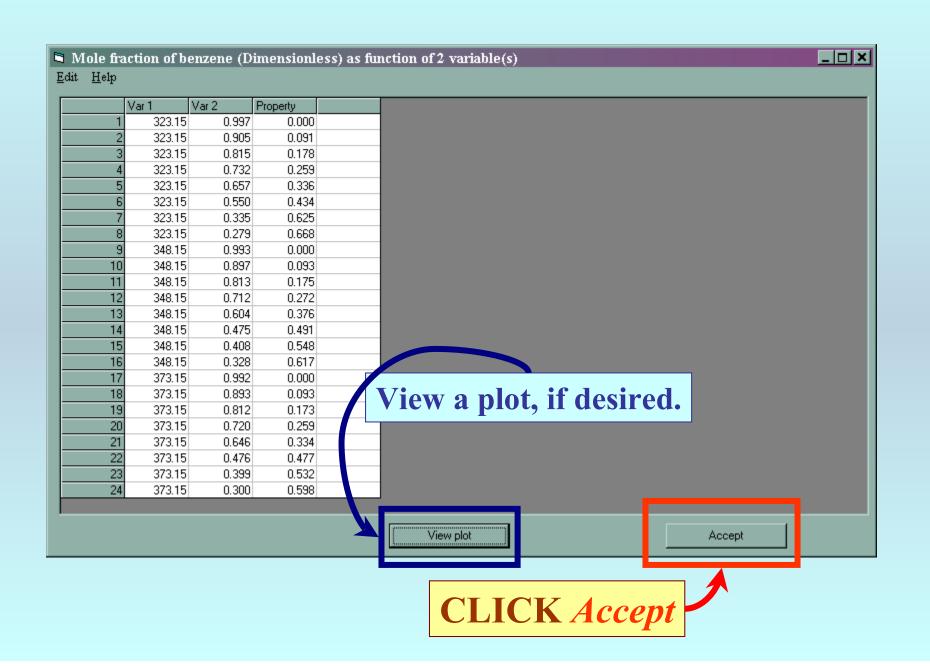

Continue with data capture for the second dataset obtained based upon the LLE data table.

**NOTE:** Most fields are filled automatically by the software.

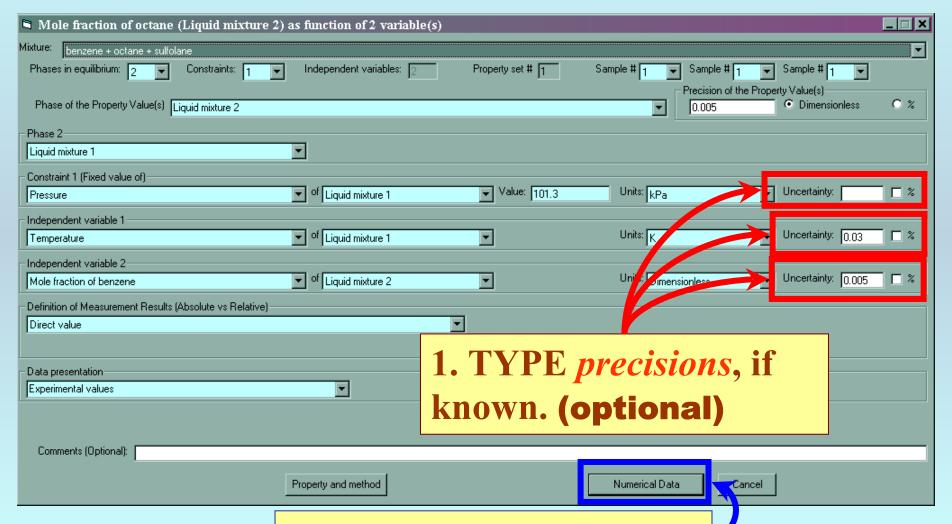

2. CLICK Numerical Data

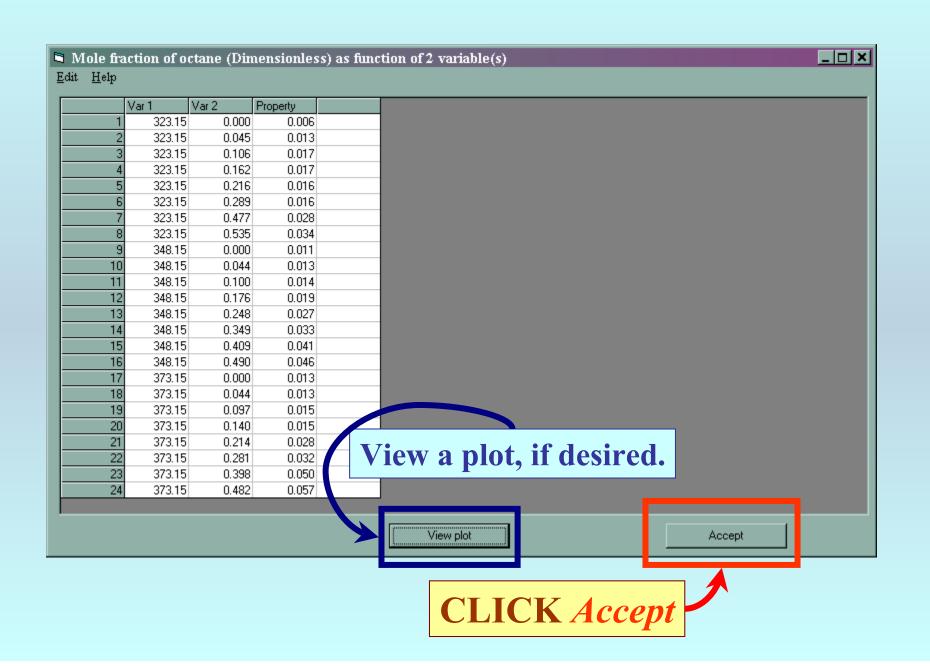

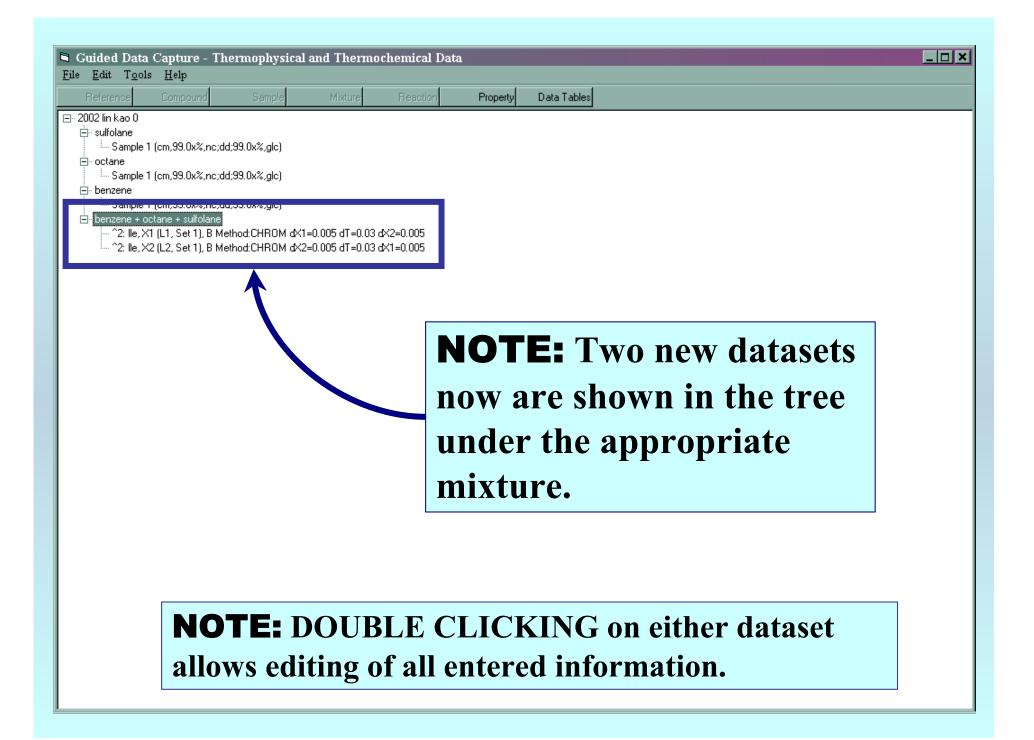

# END

Continue with other compounds, samples, properties, reactions, etc...

or save your file and exit the program.